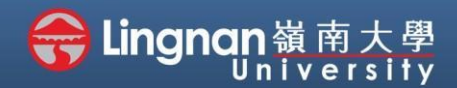

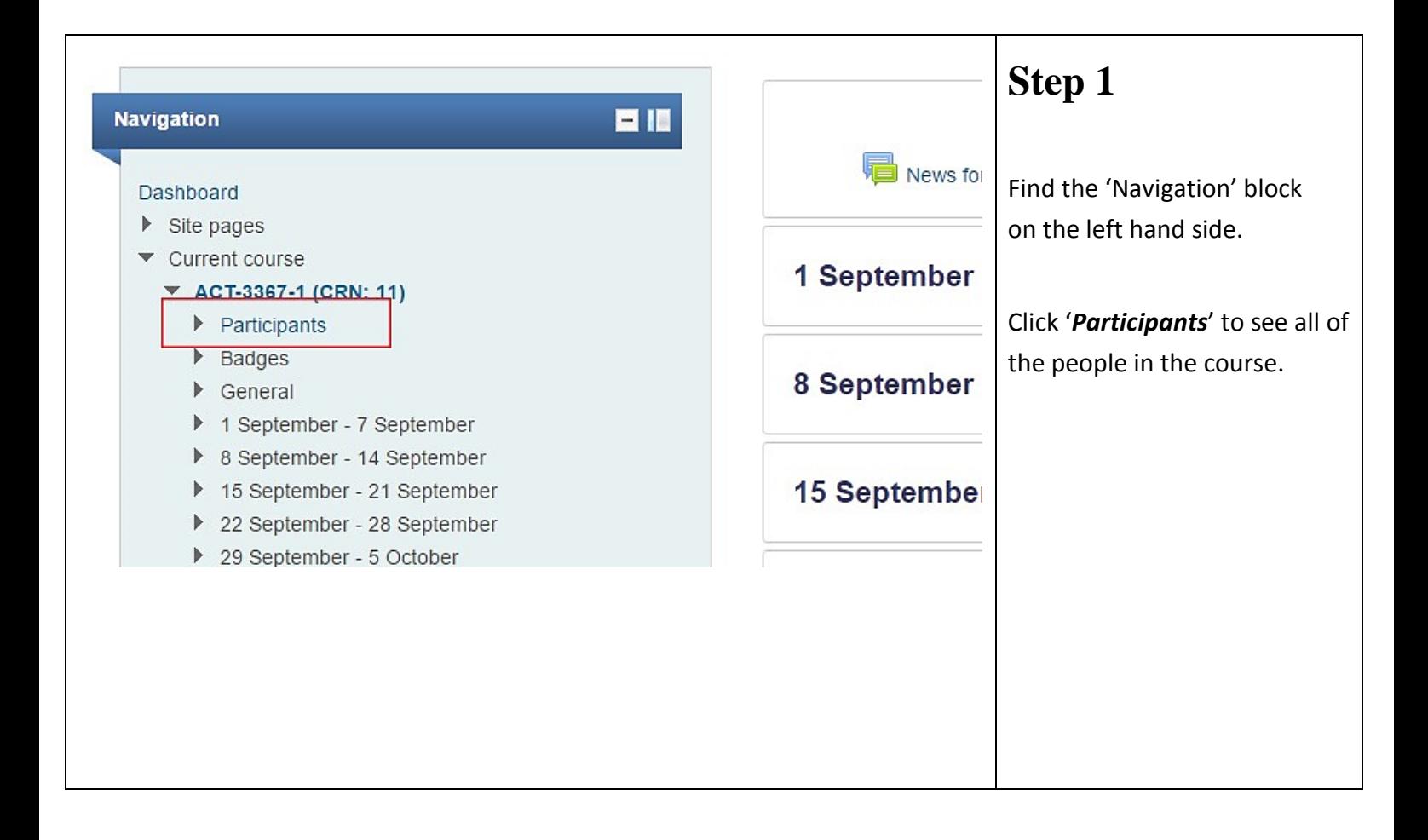

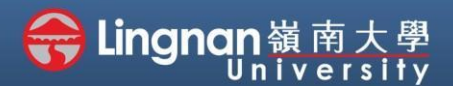

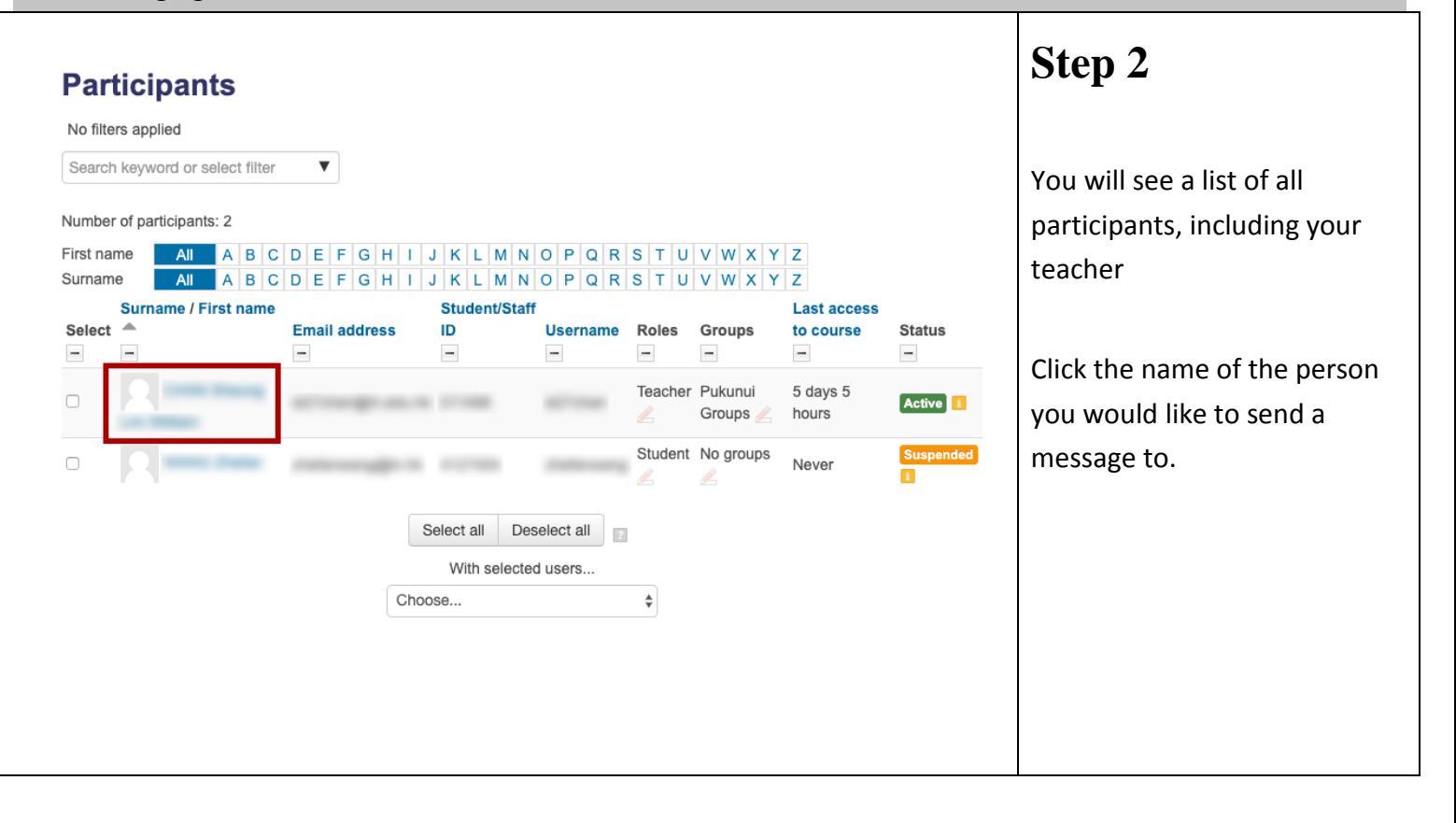

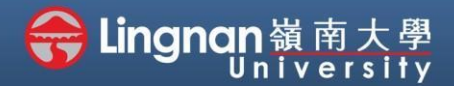

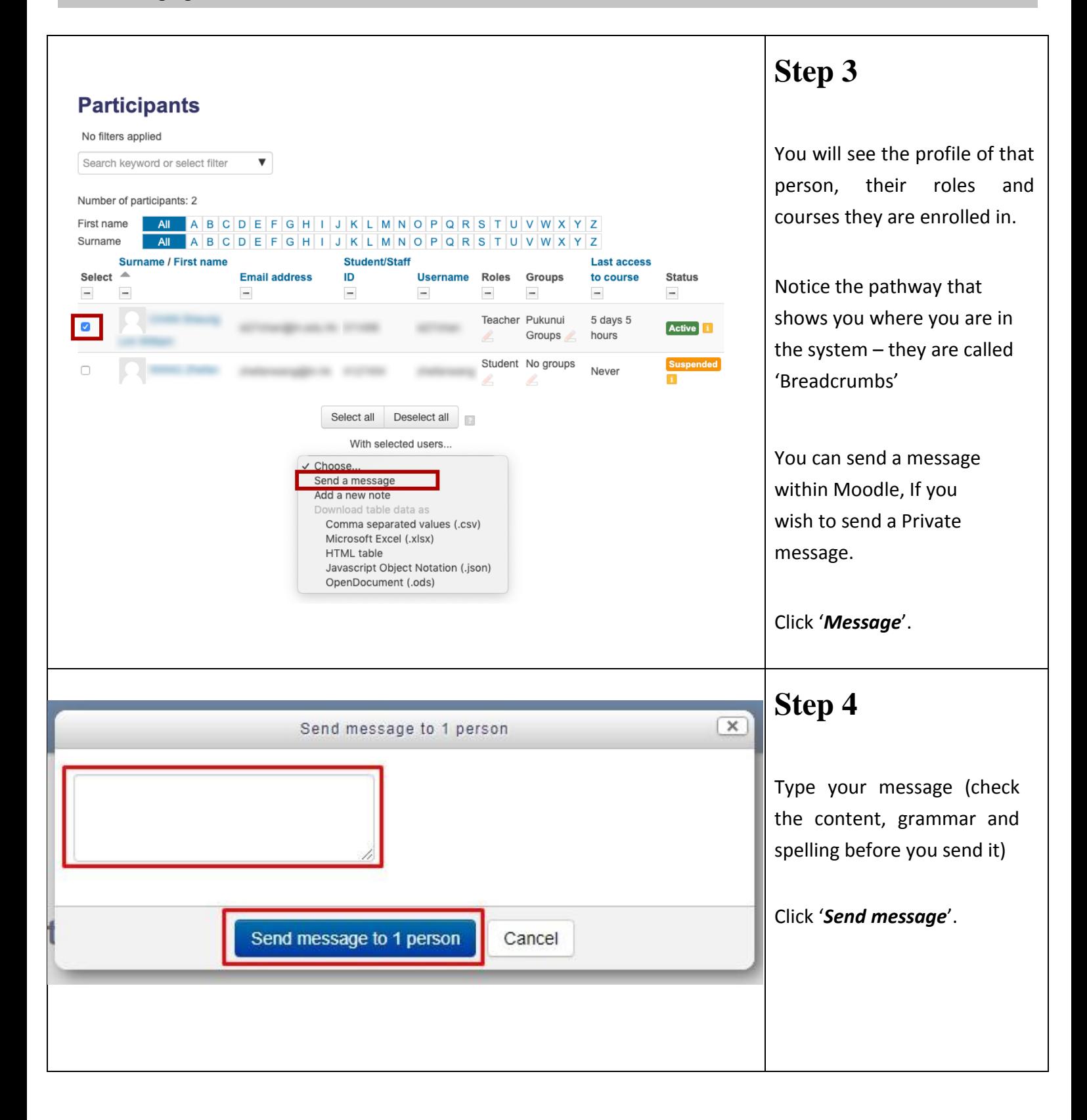

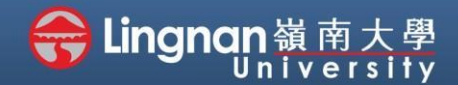

**Step 5**

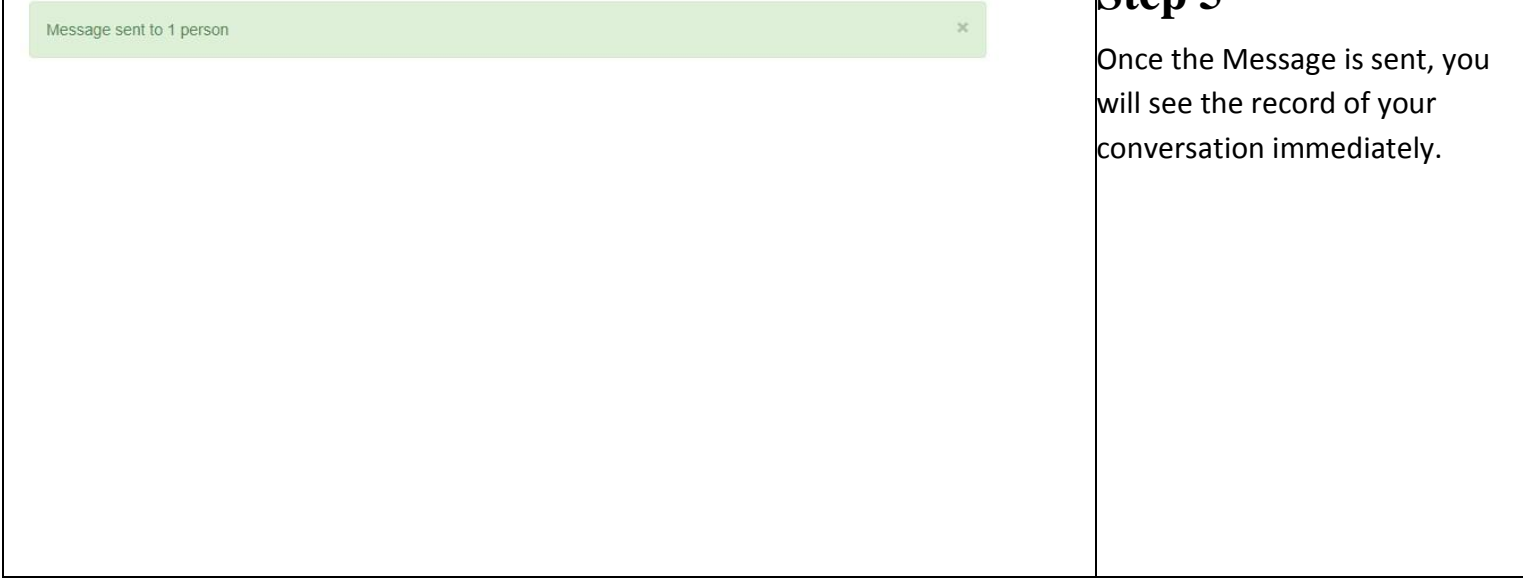